**怎么查找上市公司营业执照~我怎么能从工商局查到一个 公司的营业执照-股识吧**

## $F10$

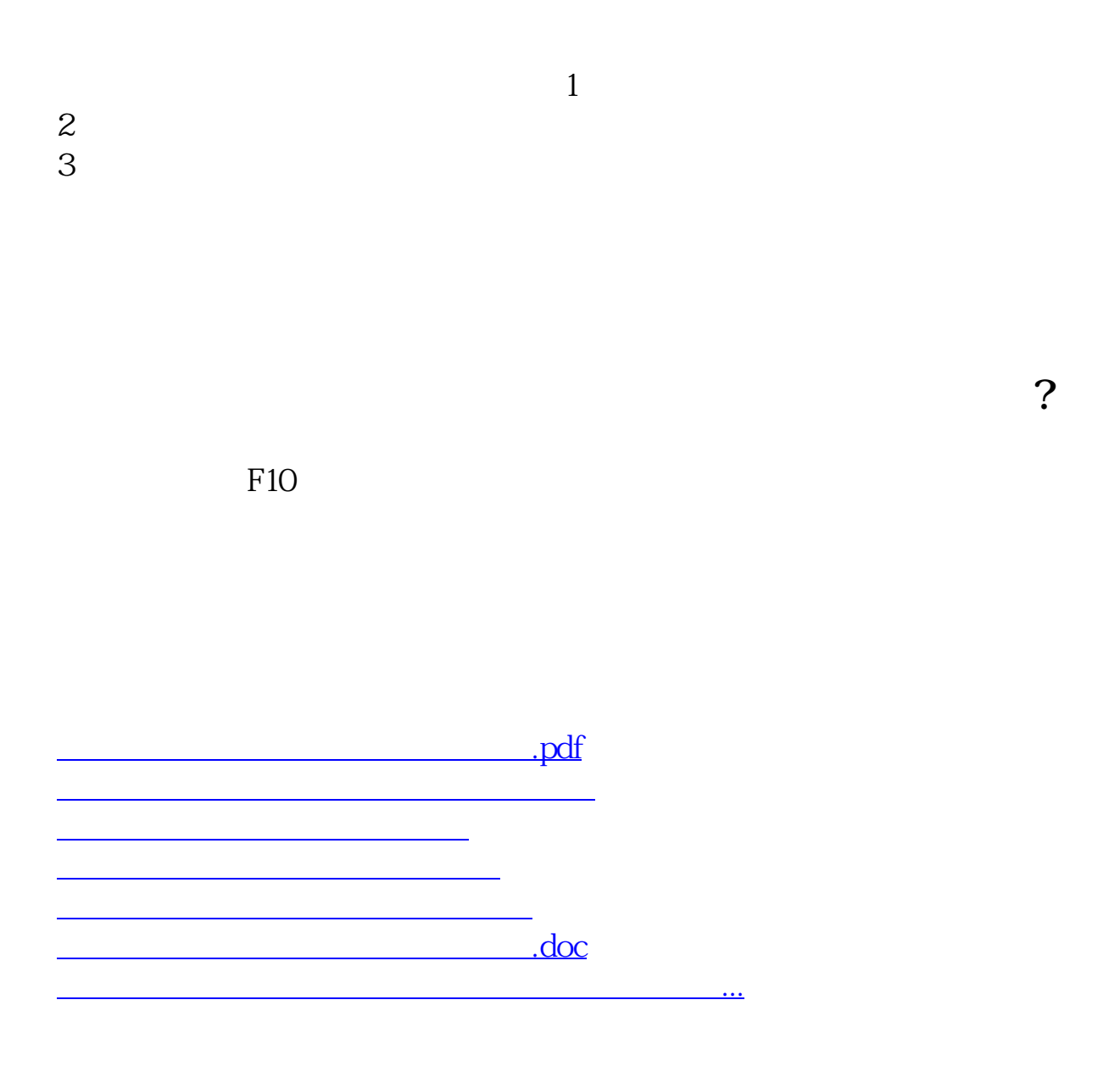

<https://www.gupiaozhishiba.com/subject/26305309.html>